$\bigoplus$ 

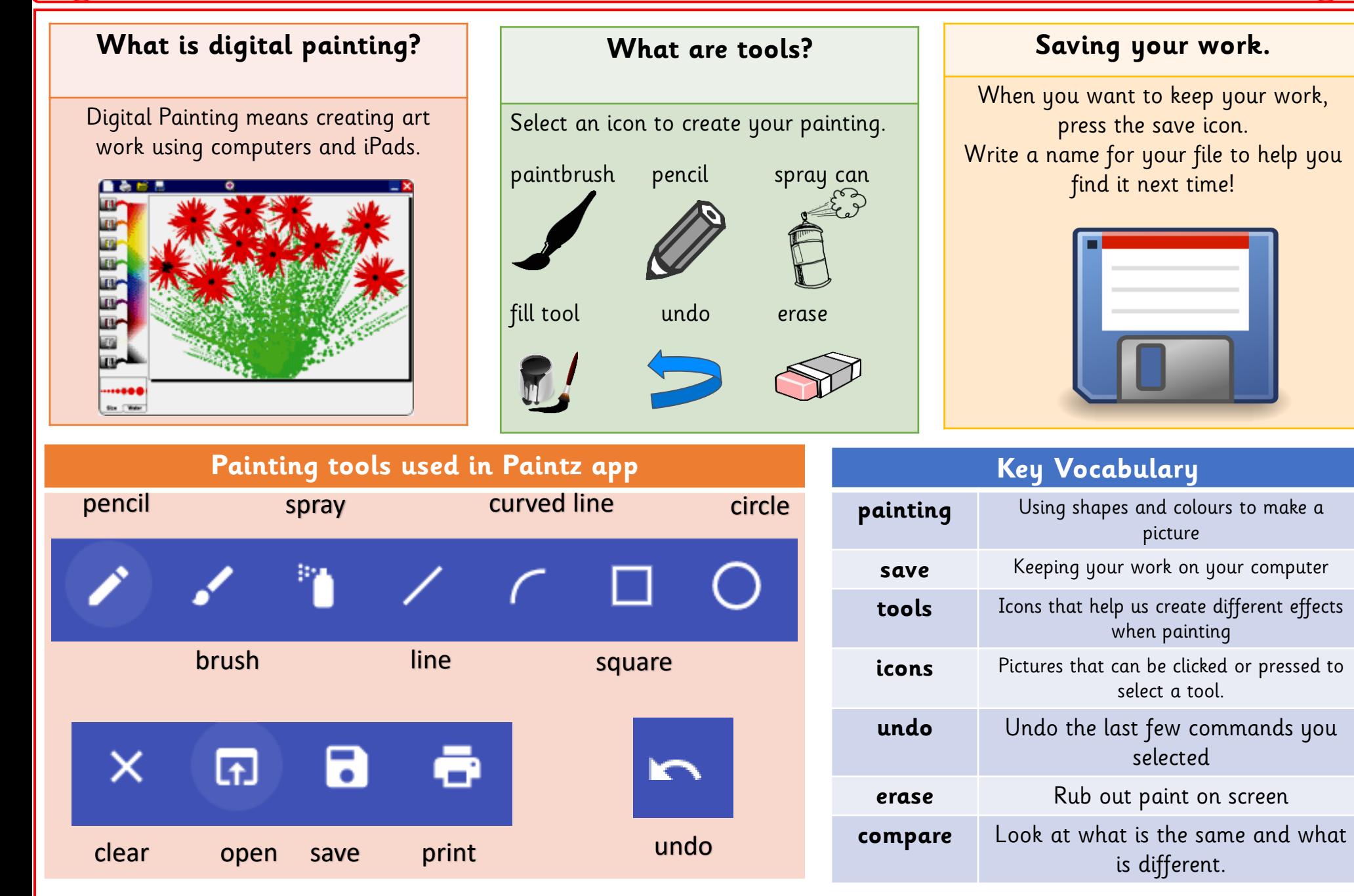

Year 1

园

E

## **Artists we will explore using Digital Painting.**

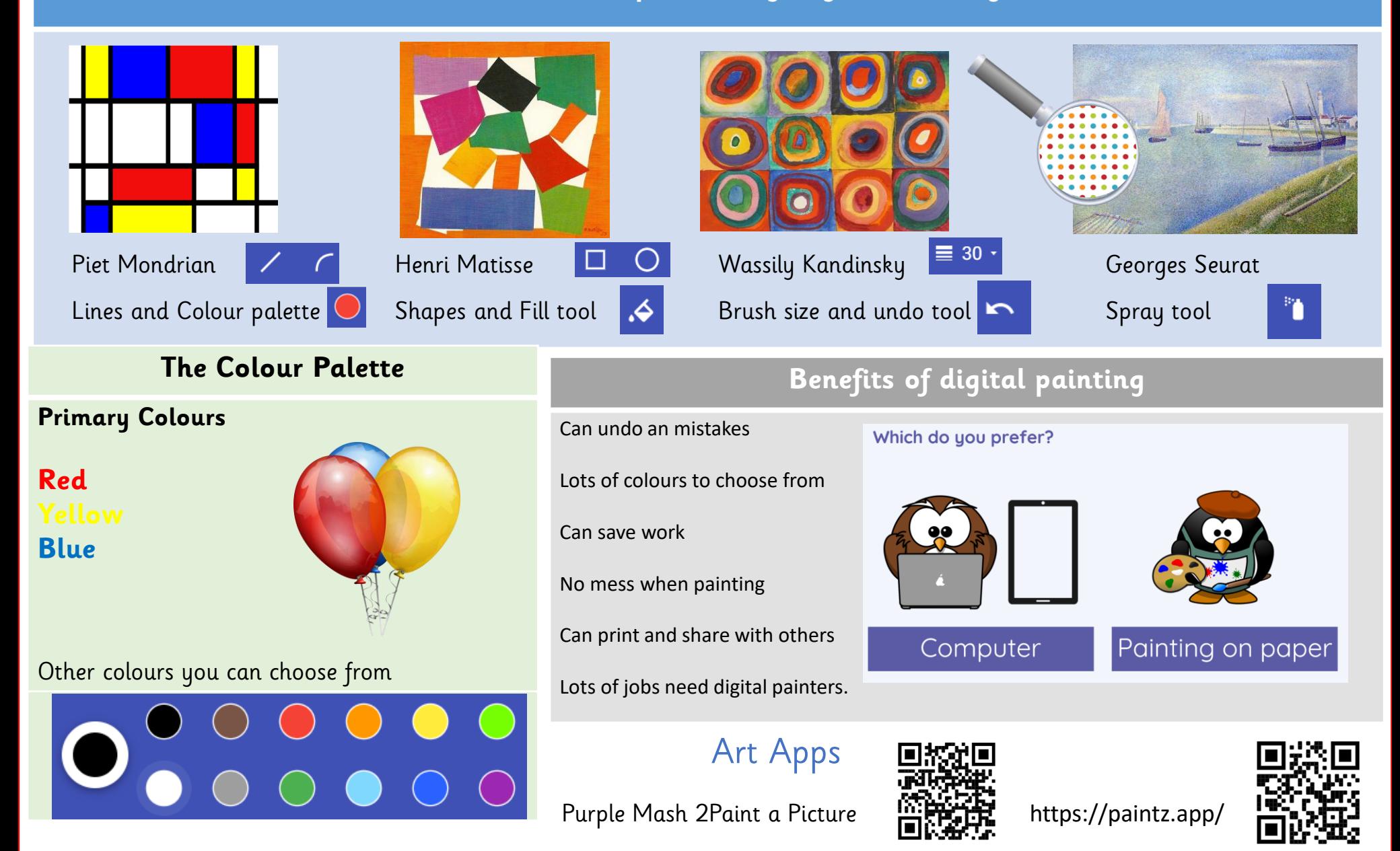